## Prova Scritta di Linguaggi di Programmazione II 11/07/2008

Si noti che quanto messo nei riquadri è una bozza fornita solo a titolo indicativo. Quindi non è un modello di soluzione completa che ci si aspetta ad un esame.

1. Si rappresenti il codice della macchina di Warren relativo al seguente programma in Prolog.  $part(-, [], [], [])$ .

part ( X, [Y|A], [Y|B], C ) :− Y  $\Rightarrow$  X, part ( X, A, B, C ).

part ( X, [Y|A], B, [Y|C] ) :− Y > X, part ( X, A, B, C ).

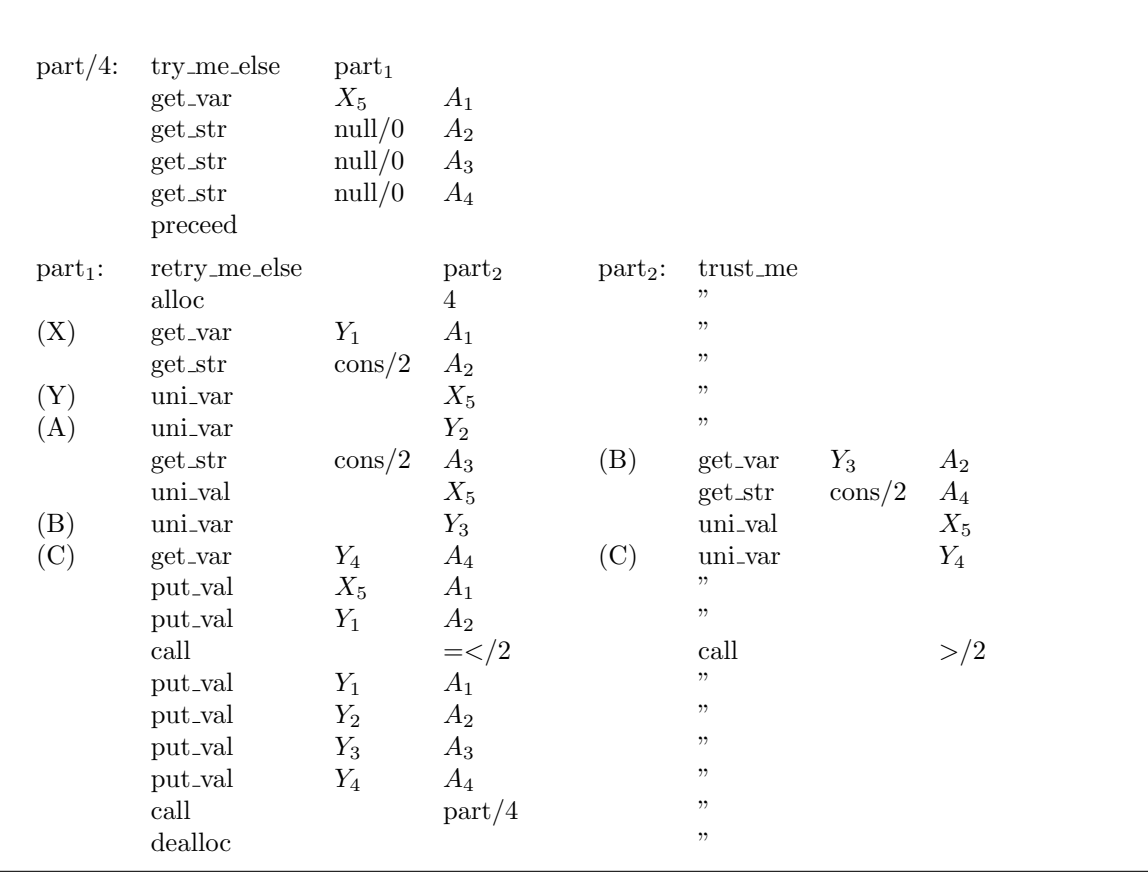

2. Si stabilisca (argomentando opportunamente) se il seguente programma è lineare destro/sinistro, duplicante, eliminante, collassante; se è constructor-based e se è ortogonale.

f  $[x, G y]$  |  $x == G z = [z, y]$ f (K x :  $=$  : xs)  $=$  x : f xs  $g(x:xs) (y:ys) = f(y:xs) + f(y:x:ys)$ 

3. Sia dato il seguente programma Curry

data T a  $b = A \mid B$  a  $\mid C$  b a

 $f [x] A = []$ f  $xs$  (C **True**  $y$ ) =  $y:xs$ f  $\begin{bmatrix} \end{bmatrix}$  (C **False**  $_{-}$ ) =  $\begin{bmatrix} \end{bmatrix}$ 

Dopo averlo esplicitamente tipato, si stabilisca se è induttivamente sequenziale e si calcolino tutte le derivazioni di needed narrowing per il termine f (f x y) y where x, y free.

## Prova Scritta di Linguaggi di Programmazione II 11/07/2008

Si dica inoltre se le posizioni selezionate nei vari passi delle derivazioni calcolate sono Basic.

Le risposte (delle implementazioni di Curry) sono  ${y = C \; True \; v} \; v : v : x$  ${x = [$ ,  $y = C$  False v} []

4. Si consideri il seguente frammento di codice sintatticamente ammissibile sia in Haskell che in Curry.

data  $P = Z \perp S \cdot P$ data BST  $a = V \parallel N a$  (BST a) (BST a)  $bstIns \times V = N \times V$ bstIns  $x \neq 0$  (N  $y = -)$  |  $x == y = t$ b st Ins x (N y l r) | l t x  $y = N y$  (b st Ins x l) r b st In s x  $(N y l r)$  | 1t y x = N y 1 (b st In s x r)  $lt Z (S -)$  = success

lt  $(S \times)$   $(S \times) =$  lt  $x \times y$ 

Si assuma di aver esteso il Prelude di Haskell con le definizioni  $(=:=)= (==)$  e success = **True**.

Si indichi il tipo di dato inferito nei due linguaggi.

Come si comportano i due linguaggi per le queries bstIns Z (N Z V V) e bstIns (S Z) (N Z V V)?

- Si possono usare in input termini non-ground? E in caso quali risultati vengono forniti?
- 5. Sia max<sub>n</sub> t il più grande dei valori strettamente minori di n di un BST di interi t (se ne esistono), si scriva una funzione in Prolog boundedMaximum/3 che dato un numero  $n$  e una lista l di BST determina la lista dei max<sub>n</sub> t che esistono, al variare di t in l.

A titolo di esempio, boundedMaximum(3, [node(3,void void), node(5,node(2,void,void),void)] vale [2]

6. Data la seguente definizione del tipo di dato astratto (polimorfo)

data Grph  $a = G [a] (a->a])$ 

dove per ogni nodo (della lista dei nodi) la funzione restituisce la lista dei nodi adiacenti. Si scriva un predicato Curry isConnected per determinare se il grafo è connesso. Ad esempio

let  $f \ 1 = [2]$ f  $2 = [3, 1]$ f  $3 = [1]$ in isConnected  $$ G [1..3] f$ 

restituisce Success.

7. Si determini il programma Q per definire i predicati =< e > su numeri codificati con notazione di Peano (0/0 e $\mathtt{s}/1).$  Successivamente si calcoli $T_P^{ca} \uparrow 3$ per il programma  $P$ ottenuto aggiungendo  $Q$ al programma dell'Esercizio 1

 $0 \leq A$ .  $s(A) \leq s(B)$  : - A  $\preceq$  B.  $s(A) > 0$ .  $s(A) > s(B) := A > B.$ 

## Prova Scritta di Linguaggi di Programmazione II  $11/07/2008$

```
T_P^{ca} \uparrow 1 = \cup \{ s(A) > 0,0 = < A,
                         part(A,[],[],[]}
T_P^{ca} \uparrow 2 = T_P^{ca} \uparrow 1 \cup \{s(s(A)) > s(0),\}s(0) = < s(A),part(0, [s(A)], [|s(A)]),part(A, [0], [0], [])T_P^{ca} \uparrow 3 = T_P^{ca} \uparrow 2 \cup \{s(s(s(A))) > s(s(0)),s(s(0)) = \langle s(s(A)),part(s(0), [s(s(A)), 0], [0], [s(s(A))]),part(s(0), [s(s(A))], [|s(s(A))]),part(0, [s(A), s(B)], [|s(A), s(B)]),part(0, [s(A), 0], [0], [s(A)]),part(s(A), [s(0), 0], [s(0), 0], []),
                         part(s(A), [s(0)], [s(0)], []),
                         part(0, [0, s(A)], [0], [s(A)]),part(A, [0, 0], [0, 0], []
```